#### Software Protection: How to Crack Programs, and **Defend Against Cracking** Lecture 2: Attack Models Minsk, Belarus, Spring 2014 Christian Collberg University of Arizona

www.cs.arizona.edu/~collberg © May 27, 2014 Christian Collberg

 Give an example of a software protection scenario!

- Give an example of a software protection scenario!
- What does MATE stand for?

- Give an example of a software protection scenario!
- What does MATE stand for?
- What is obfuscation?

- Give an example of a software protection scenario!
- What does MATE stand for?
- What is obfuscation?
- What are the three kinds of obfuscating transformations?

- Give an example of a software protection scenario!
- What does MATE stand for?
- What is obfuscation?
- What are the three kinds of obfuscating transformations?
- What is tamperproofing?

- Give an example of a software protection scenario!
- What does MATE stand for?
- What is obfuscation?
- What are the three kinds of obfuscating transformations?
- What is tamperproofing?
- What two actions make up a tamperproofing algorithm?

- Give an example of a software protection scenario!
- What does MATE stand for?
- What is obfuscation?
- What are the three kinds of obfuscating transformations?
- What is tamperproofing?
- What two actions make up a tamperproofing algorithm?
- Give an example of a tamperproofing algorithm!

# When? Where? Why?

- We now meet Wednesday 18:30
- We meet in Auditorium Π-13 (1st floor)
- Please check the website for important announcements:

www.cs.arizona.edu/~collberg/

Teaching/bsuir/2014

### Today's lecture

# Attack models

- Constructing attack trees
- Cracking binaries

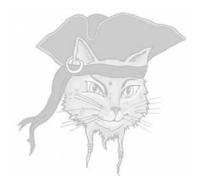

# **Models**

#### Models

- To build secure systems, we need sound models.
- Which security properties should be assured?
- What type of attacks can be launched?

# **Principle of Easiest Penetration**

#### Definition (Principle of Easiest Penetration)

An adversary must be expected to use any available means of penetration — not the most obvious means, and not against the part of the system that has been best defended.

• The attacker will not behave the way we want him to behave.

#### Attack Trees

- We need to model threats against computer systems.
- What are the different ways in which a system can be attacked?
- If we can understand this, we can design proper countermeasures.
- Attack trees are a way to methodically describe the security of a system.

# Structure of Attack Trees

- The root node is the overall goal the attacker wants to achieve.
- Attack trees have both AND and OR nodes:

OR: Alternatives to achieving a goal. AND: Different steps toward achieving a goal.

- Each node is a subgoal.
- Child nodes are ways to achieve a subgoal.

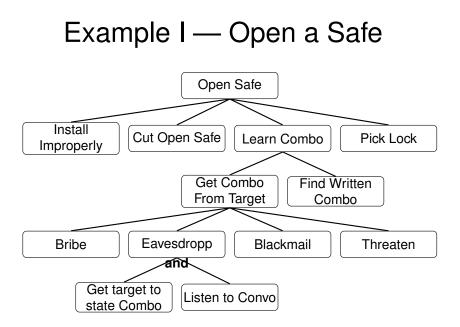

# Example I — Open a Safe

- Examine the safe/safe owner/attacker's abilities/etc. and assign values to the nodes:
  - P = Possible
  - I = Impossible
- The value of an OR node is possible if any of its children are possible.
- The value of an AND node is possible if all children are possible.
- A path of P:s from a leaf to the root is a possible attack!
- Once you know the possible attacks, you can think of ways to defend against them!

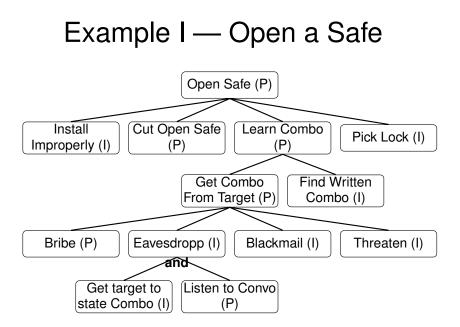

# Example I — Open a Safe

- We can be more specific and model the cost of an attack.
- Costs propagate up the tree:
   OR nodes: take the min of the children.
   AND nodes: take the sum the children.

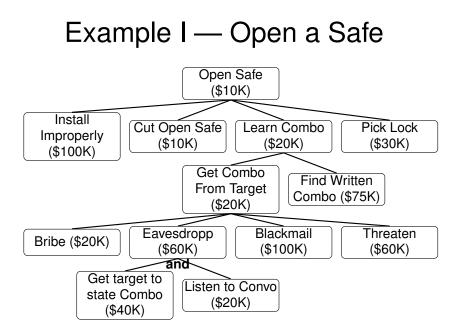

Goal: Read a message sent from computer A to B.

- Convince sender to reveal message
  - Bribe user, OR
  - Blackmail user, OR
  - OR Threaten user, OR
  - 4 Fool user.

Goal: Read a message sent from computer A to B.

- Convince sender to reveal message
  - Bribe user, OR
  - Ø Blackmail user, OR
  - OR Threaten user, OR
  - Fool user.
- Read message while it is being entered
  - Monitor electromagnetic radiation, OR
  - Visually monitor computer screen.

Goal: Read a message sent from computer A to B.

- Convince sender to reveal message
  - Bribe user, OR
  - Ø Blackmail user, OR
  - OR Threaten user, OR
  - Fool user.
- Read message while it is being entered
  - Monitor electromagnetic radiation, OR
  - **2** Visually monitor computer screen.
- Read message while stored on A's disk.
  - Get access to hard drive, AND
  - 2 Read encrypted file.

- Read message while being sent from A to B.
  - Intercept message in transit, AND
  - 2 Read encrypted message.

- Read message while being sent from A to B.
  - Intercept message in transit, AND
  - 2 Read encrypted message.
- Sonvince recipient to reveal message
  - Bribe user, OR
  - 2 Blackmail user, OR
  - OR Threaten user, OR
  - Fool user.

- Read message while being sent from A to B.
  - Intercept message in transit, AND
  - Read encrypted message.
- Onvince recipient to reveal message
  - Bribe user, OR
  - 2 Blackmail user, OR
  - OR Threaten user, OR
  - Fool user.
- Read message while it is being read
  - Monitor electromagnetic radiation, OR
  - **2** Visually monitor computer screen.

- Read message when being stored on B's disk.
  - Get stored message from B's disk after decryption
    - Get access to disk, AND
    - Read encrypted file.
    - OR
  - ② Get stored message from backup tapes after decryption.

- Read message when being stored on B's disk.
  - Get stored message from B's disk after decryption
    - Get access to disk, AND
    - Read encrypted file.
    - OR
  - Get stored message from backup tapes after decryption.
- Get paper printout of message
  - Get physical access to safe, AND
  - Open the safe.

# In-class Exercise: Attack Trees

- Alice wants to make sure that Bob cannot log into any account on the Unix machine she is administering.
- Alice draws an attack tree to see what Bob's attack options are.
- Show the tree!
- Source: Michael S. Pallos,

http://www.bizforum.org/whitepapers/candle-4.htm.

- Every night, Alice, 16, sits down with her laptop in front of the TV in the living room and adds a paragraph to her diary, describing her latest dating adventures.
- Bob, her 13-year-old bratty brother, would love to get his grubby hands on her writings.
- Help Bob plan an attack (or Alice to defend herself against an attack!) by constructing a detailed attack tree!

Bob knows this about Alice:

- She writes and stores her diary directly on her laptop.
- The hard drive is encrypted with 512-bit AES.
- She's written down her pass-phrase on a post-it note.
- She stores the post-it note in a safe in her bedroom.

- The safe is locked with a 5-pin pin-and-tumbler lock.
- She carries the key to the safe on a chain around her neck wherever she goes.
- She leaves the laptop next to her bed at night.
- The laptop is always connected to the Internet over wifi.

We know the following about Bob:

- He can roam freely around the house.
- His paper-route has given him the financial means to purchase various attack tools off the Internet.

- Your solution should consider both physical attacks and cyber attacks.
- I will only give you credit for attacks and concepts we have discussed in class!
- You don't have to assign costs to the nodes of the tree.
- Make sure to mark AND and OR nodes unambiguously.
- You can draw the actual tree or, if you prefer, represent the tree with indented, nested, numbered lists.

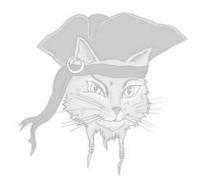

# **Attack Targets**

### Who's our adversary?

What does a typical program look like?

### Who's our adversary?

- What does a typical program look like?
- What valuables does the program contain?

### Who's our adversary?

- What does a typical program look like?
- What valuables does the program contain?
- What is the adversary's motivation for attacking your program?

### Who's our adversary?

- What does a typical program look like?
- What valuables does the program contain?
- What is the adversary's motivation for attacking your program?
- What information does he start out with as he attacks your program?

### Who's our adversary...?

What is his overall strategy for reaching his goals?

### Who's our adversary...?

- What is his overall strategy for reaching his goals?
- What tools does he have to his disposal?

### Who's our adversary...?

- What is his overall strategy for reaching his goals?
- What tools does he have to his disposal?
- What specific techniques does he use to attack the program?

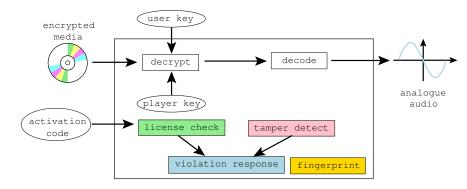

```
1 typedef unsigned int uint;
2 typedef uint* waddr_t;
3 uint player_key = 0xbabeca75;
4 uint the_key;
5 uint* key = &the_key;
6 FILE* audio;
7 int activation_code = 42;
```

```
void FIRST_FUN() { }
7
8
   uint hash (waddr_t addr, waddr_t last) {
9
       uint h = *addr:
10
       for (; addr<=last; addr++) h^=*addr;
11
       return h;
12
   }
13
   void die (char * msg) {
14
       fprintf(stderr, "%s!\n",msg);
15
       key = NULL;
16
```

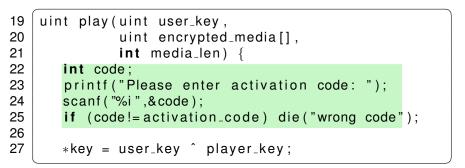

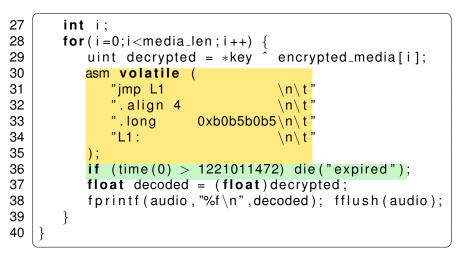

```
41
    void LAST_FUN() { }
42
    uint player_main (uint argc, char *argv[]) {
43
       uint user_key = \cdots
44
       uint encrypted_media[100] = \cdots
45
       uint media len = \cdots
46
       uint hashVal = hash((waddr_t)FIRST_FUN,
47
                             (waddr_t)LAST_FUN);
48
       if (hashVal != HASH) die("tampered");
49
       play(user_key, encrypted_media, media_len);
50
```

### What's the Adversary's Motivation?

The adversary's wants to

remove the protection semantics.

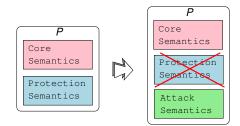

### What's the Adversary's Motivation?

The adversary's wants to

- remove the protection semantics.
- add his own attack semantics (ability to save game-state, print,...)

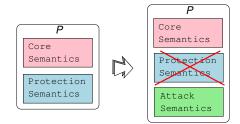

### What's the Adversary's Motivation?

- The adversary's wants to
  - remove the protection semantics.
  - add his own attack semantics (ability to save game-state, print,...)
  - ensure that the core semantics remains unchanged.

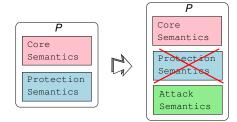

get decrypted digital media

- get decrypted digital media
- extract the player\_key

- get decrypted digital media
- extract the player\_key
- use the program after the expiration date
  - remove use-before check
  - remove activation code

- get decrypted digital media
- extract the player\_key
- use the program after the expiration date
  - remove use-before check
  - remove activation code
- distribute the program to other users
  - remove fingerprint 0xb0b5b0b5

- get decrypted digital media
- extract the player\_key
- use the program after the expiration date
  - remove use-before check
  - remove activation code
- distribute the program to other users
  - remove fingerprint 0xb0b5b0b5
- reverse engineer the algorithms in the player

#### the black box phase

- feed the program inputs,
- record its outputs,
- draw conclusions about its behavior.

#### the black box phase

- feed the program inputs,
- record its outputs,
- draw conclusions about its behavior.
- the dynamic analysis phase
  - execute the program
  - record which parts get executed for different inputs.

#### the black box phase

- feed the program inputs,
- record its outputs,
- draw conclusions about its behavior.
- the dynamic analysis phase
  - execute the program
  - record which parts get executed for different inputs.
- the static analysis phase
  - examining the executable code directly
  - use disassembler, decompiler, ...

#### the editing phase

- use understanding of the internals of the program
- modify the executable
- disable license checks

#### the editing phase

- use understanding of the internals of the program
- modify the executable
- disable license checks
- 5 the *automation* phase.
  - encapsulates his knowledge of the attack in an automated script
  - use in future attacks.

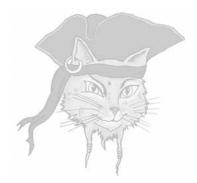

# Cracking with gdb

### Learning the executable (Linux)

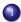

#### Print dynamic symbols:

> objdump -T player2

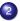

#### 2 Disassemble:

> objdump -d player2 | head

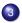

#### Start address:

> objdump -f player2 | grep start

#### Address and size of segments:

objdump -x player2 | egrep 'rodata|text|Name'

### Learning the executable (Mac OS X)

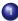

#### Print dynamic symbols:

> objdump -T player2

#### 2 Disassemble:

> otool -t -v player2

#### Start address:

> otool -t -v player2 | head

#### Address and size of segments:

otool -l player2 | gawk '/\_\_text/,/size/{print}' otool -l player2 | gawk '/\_\_cstring/,/size/{print}'

### Learning the executable

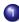

#### Find strings in the program:

> strings player2

#### 2 The strings and their offsets:

> strings -o player2

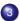

#### The bytes of the executable:

> od -a player2

### Tracing the executable

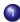

#### Itrace traces library calls:

> ltrace -i -e printf player2

strace traces system calls:

> strace -i -e write player2

#### On Mac OS X:

sudo dtruss player1

### Debugging with gdb

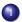

#### To start gdb:

gdb -write -silent --args player2 0xca7ca115 1000

#### Search for a string in an executable:

(gdb) find startaddress, +length, "string" find startaddress, stopaddress, "string" (adb)

### Debugging with gdb

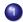

#### Breakpoints:

(gdb) **break** \*0x..... (gdb) hbreak \*0x.....

hbreak sets a hardware breakpoint which doesn't modify the executable itself.

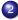

#### Watchpoints:

(gdb) rwatch \*0x..... (qdb) awatch \*0x.....

### Debugging with gdb...

#### To disassemble instructions:

(qdb) disass startaddress endaddress (qdb) x/3i address

- (qdb) x/i \$pc
- To examine data (x=hex,s=string, d=decimal, b=byte,...):

(qdb) x/x address(qdb) x/s address

(qdb) x/d address

(qdb) x/b address

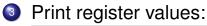

(qdb) info registers

### Debugging with gdb...

#### Examine the callstack:

| (gdb) | where |                |
|-------|-------|----------------|
| (gdb) | bt    | same as where  |
| (gdb) | up    | previous frame |
| (gdb) | down  | next frame     |

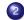

#### Step one instruction at a time:

(qdb) display/i \$pc (gdb) stepi -- step one instruction (gdb) nexti -- step over function calls

#### Modify a value in memory:

(qdb) set {unsigned char}address = value (qdb) set {**int**}address = value

### Patching executables with gdb

Cracking an executable proceedes in these steps:

- find the right address in the executable,
- find what the new instruction should be,
- o modify the instruction in memory,
- save the changes to the executable file.

Start the program to allow patching:

> gdb -write -q player1

#### Make the patch and exit:

```
(gdb) set {unsigned char \} 0x804856f = 0x7f (gdb) quit
```

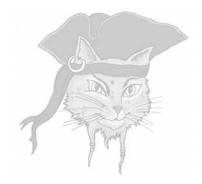

## Let's Attack!

#### Let's crack!

- Let's get a feel for the types of techniques attackers typically use.
- Our example cracking target will be the DRM player.
- Our chief cracking tool will be the gdb debugger.

#### Step 1: Learn about the executable

```
> file player
player: ELF 64-bit LSB executable, dynamically linked
> objdump -T player
DYNAMIC SYMBOL TABLE:
0xa4 scanf
0x90 fprintf
0x12 time
> objdump -x player | egrep 'rodata | text | Name'
Name
          Size VMA LMA File off
.text
           0x4f8 0x4006a0 0x4006a0 0x6a0
                    0x400ba8 0x400ba8 0xba8
. rodata
           0x84
> objdump -f player | grep start
start address 0x4006a0
```

## Step 2: Breaking on library functions

- Treat the program as a black box
- Feed it inputs to see how it behaves.

```
> player 0xca7ca115 1 2 3 4
Please enter activation code: 42
expired!
Segmentation fault
```

- Find the assembly code equivalent of
  - if (time(0) > some value)...
- Replace it with

if (time(0) <= some value)...

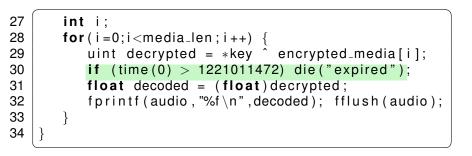

#### Breaking on library functions

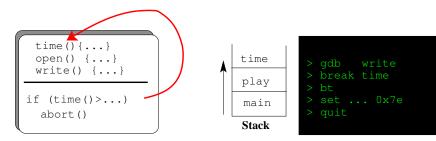

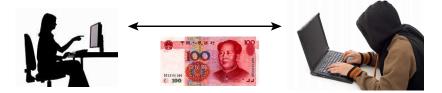

## Step 2: Breaking on library functions

At 0x4008bc is the offending conditional branch:

```
> gdb -write -silent -args player 0xca7ca115 \
                     1000 2000 3000 4000
(qdb) break time
Breakpoint 1 at 0x400680
(gdb) run
Please enter activation code: 42
Breakpoint 1, 0x400680 in time()
(gdb) where 2
#0 0x400680 in time
#1 0x4008b6 in ??
(gdb) up
#1 0x4008b6 in ??
(gdb) disassemble $pc-5 $pc+7
0x4008b1
           callq
                 0x400680
0x4008b6 cmp
                 $0x48c72810.%rax
0x4008bc
         ile
                 0x4008c8
```

#### X86 condition codes

| CCCC | Name     | Means                                |
|------|----------|--------------------------------------|
| 0000 | 0        | overflow                             |
| 0001 | NO       | Not overflow                         |
| 0010 | C/B/NAE  | Carry, below, not above nor equal    |
| 0011 | NC/AE/NB | Not carry, above or equal, not below |
| 0100 | E/Z      | Equal, zero                          |
| 0101 | NE/NZ    | Not equal, not zero                  |
| 0110 | BE/NA    | Below or equal, not above            |
| 0111 | A/NBE    | Above, not below nor equal           |
| 1000 | S        | Sign (negative)                      |
| 1001 | NS       | Not sign                             |
| 1010 | P/PE     | Parity, parity even                  |
| 1011 | NP/PO    | Not parity, parity odd               |
| 1100 | L/NGE    | Less, not greater nor equal          |
| 1101 | GE/NL    | Greater or equal, not less           |
| 1110 | LE/NG    | Less or equal, not greater           |
| 1111 | G/NLE    | Greater, not less nor equal          |

## Step 2: Breaking on library functions

Patch the executable:

replace the jle with a jg (x86 opcode 0x7f)

(gdb) set {unsigned **char**}0x4008bc = 0x7f (gdb) disassemble 0x4008bc 0x4008be 0x4008bc jg 0x4008c8

#### Step 3: Static pattern-matching

#### search the executable for character strings.

```
> player 0xca7ca115 1000 2000 3000 4000
tampered!
Please enter activation code: 99
wrong code!
Segmentation fault
```

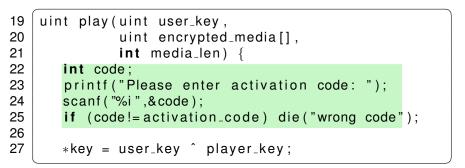

#### Static pattern-matching

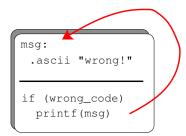

> gdb
> find "wrong!"
found at 0x0b9a
> find 0x0b9a
found at 0x6a3c
> disas

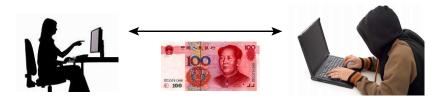

#### Step 3: Static pattern-matching

 the code that checks the activation code looks something like this:

| addr1:  | .asc                      | ii "wrong code"                                                         |
|---------|---------------------------|-------------------------------------------------------------------------|
| addr2 : | cmp<br>je<br>move<br>call | <i>read_value,activation_code</i><br>somewhere<br>addr1, reg0<br>printf |

#### Step 3: Static pattern-matching

- search the data segment to find address addr1 where "wrong code" is allocated.
- search through the text segment for an instruction that contains that address as a literal:

```
(gdb) find 0x400ba8,+0x84,"wrong code"

0x400be2

(gdb) find 0x4006a0,+0x4f8,0x400be2

0x400862

(gdb) disassemble 0x40085d 0x400867

0x40085d cmp %eax,%edx

0x40085f je 0x40086b

0x400861 mov $0x400be2,%edi

0x400866 callq 0x4007e0
```

## Step 5: Recovering internal data

## ask the debugger to print out decrypted media data!

```
(gdb) hbreak *0x4008a6
(gdb) commands
>x/x -0x8+$rbp
>continue
>end
(qdb) cont
Please enter activation code: 42
Breakpoint 2, 0x4008a6
0x7ffffffdc88: 0xbabec99d
Breakpoint 2, 0x4008a6
0x7ffffffdc88: 0xbabecda5
```

. . .

#### Recovering internal data

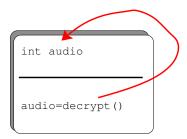

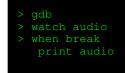

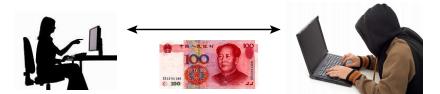

### Step 6: Tampering with the environment

- To avoid triggering the timeout, wind back the system clock!
- Change the library search path to force the program to pick up hacked libraries!
- Hack the OS (we'll see this later).

#### Tampering with the environment

if (time()>...)
 abort()

#### > set time 19551112,10:04pm

> player

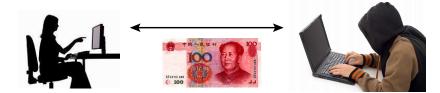

## Step 8: Differential attacks

- Find two differently fingerprinted copies of the program
- Diff them!

asm asm imp L1" ∖n∖t imp L1 n∖t .align 4 ∖n∖t .align 4 n\ 0xb0b5b0b5\n\t 0xada5ada5\n\t' ".long .long "L1: \n\t "L1: ∖n∖t" ); );

#### **Differential attacks**

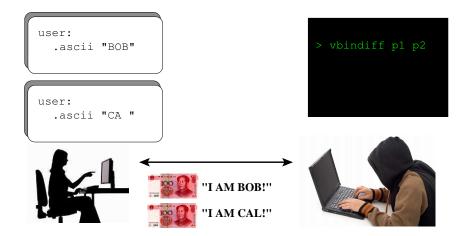

| playe                                   | er3-sta | atic | c-st                   | trip | pped | l-op                   | pt   |     |      |      |               |      |      |           |      |                        |      |              |          |
|-----------------------------------------|---------|------|------------------------|------|------|------------------------|------|-----|------|------|---------------|------|------|-----------|------|------------------------|------|--------------|----------|
| 0000                                    | 03C0:   | 33   | 1D                     | 42   | 8D   | 28                     | 00   | 48  | 8B   | 05   | 43            | 8D   | 28   | 00        | 45   | 85                     |      | 3.B.(.H.     | .C.(.E   |
|                                         | 03D0:   |      | 18                     |      | 8E   | 98                     |      |     |      | 31   | DB            | EB   | 46   | OF        | 1F   | 40                     |      |              | 1F@.     |
|                                         | 03E0:   | 44   | 89                     |      | 48   | 8B                     | ЗD   | 86  | C6   | 28   |               | BE   | 83   | 75        | 46   |                        | 31   | DH.=         | (uF.1    |
|                                         | 03F0:   | Ε8   | 48                     | 83   | C3   | 01                     | FЗ   | 48  |      | 2A   | CO            | В8   | 01   |           |      |                        |      | .HH.         |          |
| 0000                                    | 0400:   | 14   | CO                     |      | 5A   | CO                     | E8   | Aб  | 15   |      |               | 48   | 8B   |           | 5F   | C6                     | 28   |              | H.= .(   |
|                                         | 0410:   |      | Ε8                     | 6A   | 17   |                        |      | 41  |      |      | 7E            |      | 48   | 8B        |      | $\mathbf{E}\mathbf{E}$ | 8C   | jA9          | .~UH     |
| 0000                                    | 0420:   | 28   |                        | 44   | 8B   |                        | 41   | 8B  | 2C   |      | $\mathbf{EB}$ |      |      | <b>B5</b> | BO   | <b>B</b> 5             | BO   | (.D. A.,     |          |
|                                         | 0430:   | 31   | $\mathbf{F}\mathbf{F}$ | E8   | C9   | 14                     | 01   |     | 48   |      |               | CB   | A8   | 5A        | 7E   | A1                     | 48   | 1H           | =Z~.H    |
| 0000                                    | 0440:   | 8B   |                        | D2   | 93   | 28                     |      | BA  | 8E   |      | 47            |      | BE   | 70        | 75   | 46                     |      |              | .GpuF.   |
| 0000                                    | 0450:   | 31   | CO                     | E8   | 59   | 15                     |      |     | 48   | C7   |               | AE   | 8C   | 28        |      |                        |      | 1YH          |          |
|                                         | 0460:   |      |                        |      | 79   | $\mathbf{F}\mathbf{F}$ | FF   | FF  |      |      | 1F            | 84   |      |           |      |                        |      | yf           |          |
|                                         | 0470:   |      |                        |      |      |                        |      | 41  | 5C   | 41   | 5D            | 41   | 5E   | C3        | 0F   | 1F                     | 00   | H[]A\        | A]A^     |
| player3A-static-stripped-opt            |         |      |                        |      |      |                        |      |     |      |      |               |      |      |           |      |                        |      |              |          |
|                                         | 0300:   |      |                        |      |      |                        |      |     |      |      | 43            |      |      |           | 45   |                        |      |              | .C.(.E   |
|                                         | 03D0:   |      |                        |      |      |                        |      | 00  |      |      | DB            |      | 46   |           |      | 40                     |      |              | 1F@.     |
|                                         | 03E0:   |      |                        |      |      |                        |      | 86  |      | 28   |               | BE   |      |           | 46   |                        |      |              | (uF.1    |
|                                         | 03F0:   |      |                        |      |      |                        |      |     |      |      |               | B8   |      |           | 00   | 00                     |      |              | *******  |
|                                         | 0400:   |      |                        |      |      |                        |      |     |      |      |               | 48   |      |           |      | C6                     |      |              | ••H•=_•( |
|                                         | 0410:   |      |                        |      |      |                        |      |     |      | DD   |               |      |      |           |      |                        |      |              | .~UH     |
|                                         | 0420:   |      |                        |      |      |                        |      | 8B  |      | 9E   |               |      |      |           | AD   |                        |      |              |          |
|                                         | 0430:   |      |                        |      |      |                        | 01   | 00  |      |      | 10            |      |      |           | 7E   |                        |      |              | =Z~.H    |
|                                         | 0440:   |      |                        |      |      |                        |      |     |      |      | 47            |      |      |           | 75   |                        |      |              | .GpuF.   |
|                                         | 0450:   |      |                        |      |      |                        |      |     |      |      |               | AE   |      |           |      |                        |      |              |          |
|                                         | 0460:   |      |                        |      |      |                        |      | FF  | 66   | OF   | 1F            |      |      |           |      | 00                     |      |              |          |
| 0000                                    | 0470:   | 48   | 83                     | C4   | 10   | 5B                     | 5D   | 41  | 5C   | 41   | 5D            | 41   | 5E   | C3        | 0F   | 1F                     | 00   | H[]A\        | A]A^     |
| 744444444444444444444444444444444444444 |         |      |                        |      |      |                        |      |     |      |      |               |      |      |           |      |                        |      |              |          |
|                                         | w keys  |      |                        |      |      | nd                     |      |     |      | ext  |               |      |      |           |      | ੂ ਹੈ।                  |      | T move t     |          |
| KC AS                                   | SCII/EI | BCD1 | 1C                     | Е    | ed:  | it :                   | til∢ |     | Gg   |      | pos           | sit: | ion  |           | Ş    | <b>5</b> di            | lit  | B move b     | ottom    |
| ngggg                                   | Iddddd  | lddd | lddo                   | 1990 | Idda | ldda                   | ldd  | ldd | Idde | ddda | ldd           | adda | Idda | Idda      | 1990 | 199                    | Iddo | 199999999999 | dddddddd |

#### Step 9: Decompilation

```
L080482A0(A8, Ac, A10) {
    ebx = A8;
    esp = "Please enter activation code: ";
    eax = L080499C0();
    V4 = ebp - 16;
    *esp = 0x80a0831;
    eax = L080499F0();
    eax = *(ebp - 16);
    if (eax != *L080BE2CC) {
        V8 = "wrong code";
        V4 = 0x80a082c:
        *esp = *L080BE704;
        eax = L08049990();
        *L080BE2C8 = 0;
```

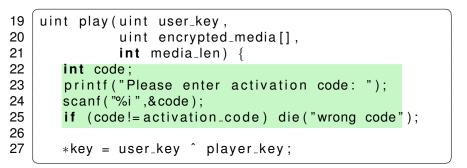

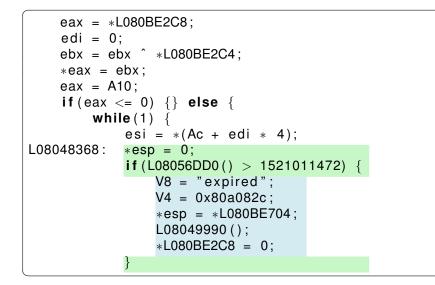

```
1
   typedef unsigned int uint;
2
   typedef uint* waddr_t;
3
   uint player_key = 0xbabeca75:
4
   uint the_key;
5
   uint * key = &the_key;
   FILE * audio:
6
7
   int activation_code = 42;
8
9
   void FIRST_FUN(){}
10
   uint hash (waddr_t addr, waddr_t last) {
11
       uint h = *addr;
12
       for (; addr <= last; addr ++) h^= * addr;
       return h:
13
14
   }
15
   void die (char* msg) {
16
       fprintf(stderr, "%s!\n",msg);
17
       kev = NULL:
18
```

```
ebx = ebx \hat{esi};
             (save)0:
             edi = edi + 1;
             (save)ebx:
            esp = esp + 8;
            V8 = *esp;
            V4 = "\%f | n"; *esp = *L080C02C8;
            eax = L08049990();
            eax = *L080C02C8:
            *esp = eax;
            eax = L08049A20();
             if (edi == A10) {goto L080483a7;}
            eax = *L080BE2C8; ebx = *eax;
        ch = 176; ch = 176;
        goto L08048368;
L080483a7:
```

```
L080483AF(A8, Ac) {
    ecx = 0x8048260:
    edx = 0x8048230;
    eax = *L08048230;
    if (0 \times 8048260 >= 0 \times 8048230) {
        do {
             eax = eax ^ *edx;
             edx = edx + 4;
        } while (ecx \ge edx);
    if (eax != 318563869) {
        V8 = "tampered";
        V4 = 0x80a082c;
        *esp = *L080BE704;
        L08049990();
        *L080BE2C8 = 0:
    V8 = A8 - 2:
    V4 = ebp + -412;
    *esp = *(ebp + -416);
    return(L080482A0());
```

```
1
   typedef unsigned int uint;
2
   typedef uint* waddr_t;
3
   uint player_key = 0xbabeca75:
4
   uint the_key;
5
   uint * key = &the_key;
   FILE * audio:
6
7
   int activation_code = 42;
8
9
   void FIRST_FUN(){}
10
   uint hash (waddr_t addr, waddr_t last) {
11
       uint h = *addr;
12
       for (; addr <= last; addr ++) h^= * addr;
       return h:
13
14
   }
15
   void die (char* msg) {
       fprintf(stderr, "%s!\n",msg);
16
17
       kev = NULL:
18
```

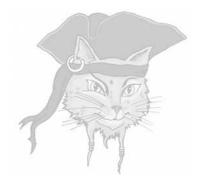

# **Discussion**

 Pattern-match on static code and execution patterns.

- Pattern-match on static code and execution patterns.
- Disassemble/decompile machine code.

- Pattern-match on static code and execution patterns.
- Disassemble/decompile machine code.
- Debug binary code without source code.

- Pattern-match on static code and execution patterns.
- Disassemble/decompile machine code.
- Debug binary code without source code.
- Compare two related program versions.

- Pattern-match on static code and execution patterns.
- Disassemble/decompile machine code.
- Debug binary code without source code.
- Compare two related program versions.
- Modify the executable.

- Pattern-match on static code and execution patterns.
- Disassemble/decompile machine code.
- Debug binary code without source code.
- Compare two related program versions.
- Modify the executable.
- **Tamper** with the execution environment.

#### **In-Class Exercise**

- Alice writes a program that she only wants Bob to execute 5 times.
- At the end of each run, the program writes a file .AliceSecretCount with the number of runs so far.
- At the beginning of each run, the program reads the file <u>.AliceSecretCount</u> and, if the number of runs so far is ≥ 5, it exits with an error message <u>BAD BOB</u>!.
- Draw a detailed attack tree with all attacks available to Bob!

#### Exercises

#### Exercise 1 is on the website:

www.cs.arizona.edu/~collberg/

Teaching/bsuir/2014

#### Next week's lecture

- Static analysis
- Obfuscation algorithms
- Please check the website for important announcements:

www.cs.arizona.edu/~collberg/

Teaching/bsuir/2014